# **DEV3 - Major Feature # 461**

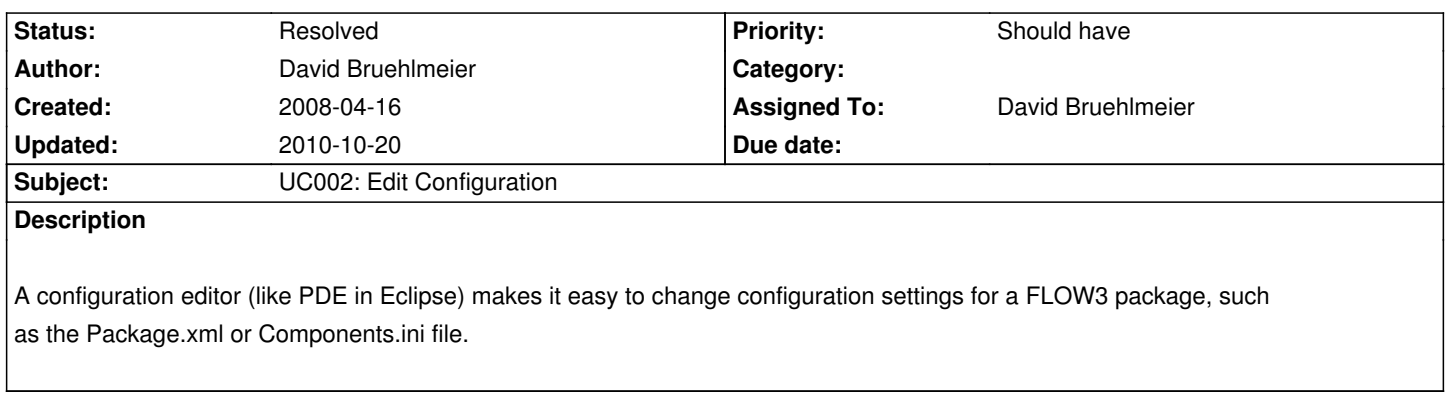

### **History**

### **#1 - 2008-04-16 19:34 - David Bruehlmeier**

*- Target version set to 0.2*

## **#2 - 2008-04-16 19:37 - David Bruehlmeier**

*- Status changed from New to Accepted*

## **#3 - 2008-05-13 10:50 - David Bruehlmeier**

- *% Done changed from 0 to 10*
- *Estimated time set to 0.00*

## **#4 - 2008-05-20 07:54 - David Bruehlmeier**

*- % Done changed from 10 to 30*

## **#5 - 2008-05-21 16:10 - David Bruehlmeier**

*- % Done changed from 30 to 60*

#### **#6 - 2008-05-27 08:32 - David Bruehlmeier**

*- % Done changed from 60 to 90*

#### **#7 - 2008-05-27 15:02 - David Bruehlmeier**

- *Status changed from Accepted to Resolved*
- *% Done changed from 90 to 100*